- Objects
- Constants
- Variables
- Types and Type Declarations
- Numbers
- Physical Types
- Enumeration Types
- Subtypes
- Operators

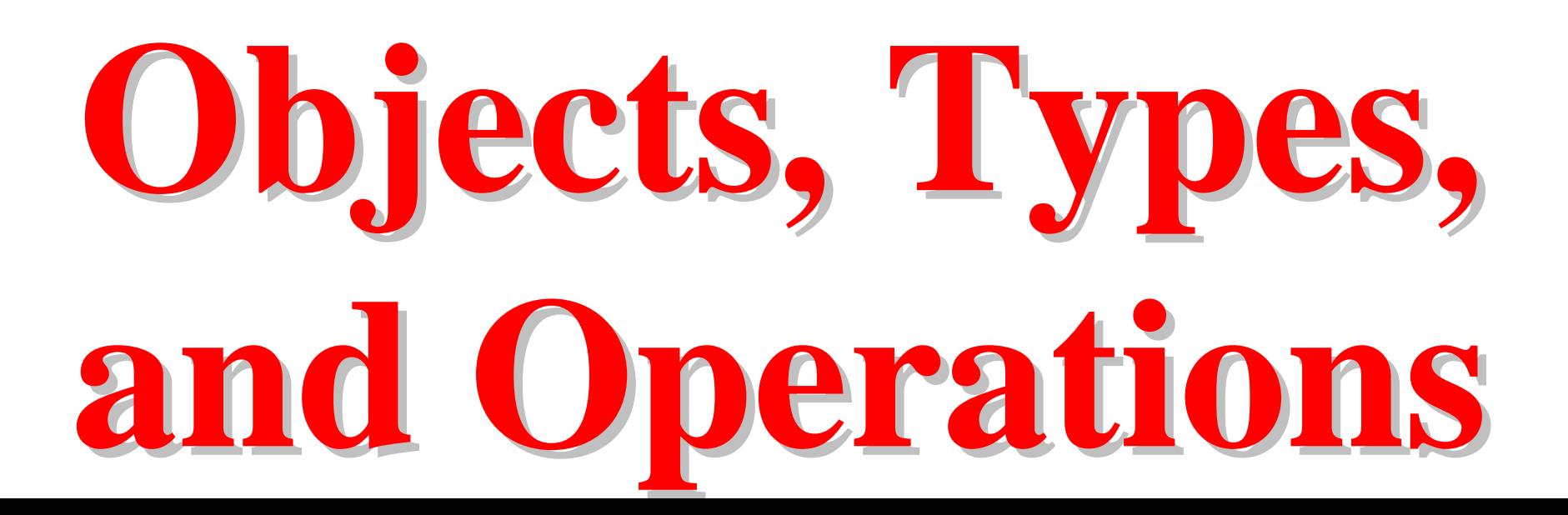

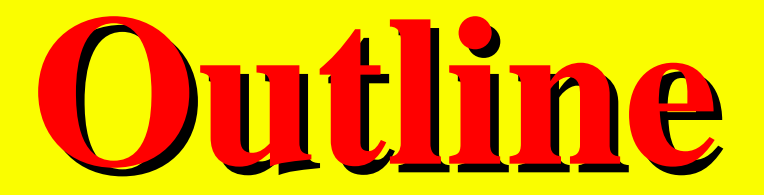

### ■ Objects

■ Object Classes

■ Class Types

■ Operations on Types of Classes

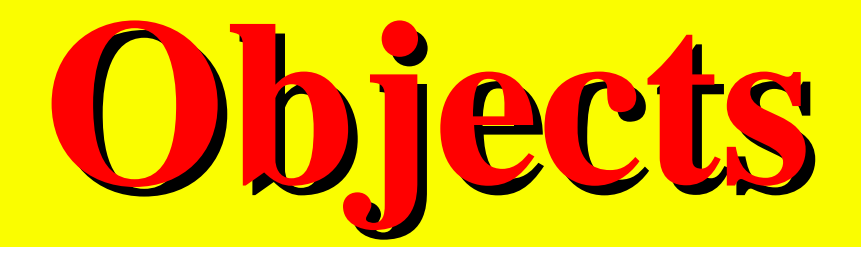

■ Object: Anything That Has a Name and Is of a Specified Type

### ■ Four Classes of Objects

- Constants
- Variables
- Signals (discussion deferred to later)
- Files (discussion deferred to later)

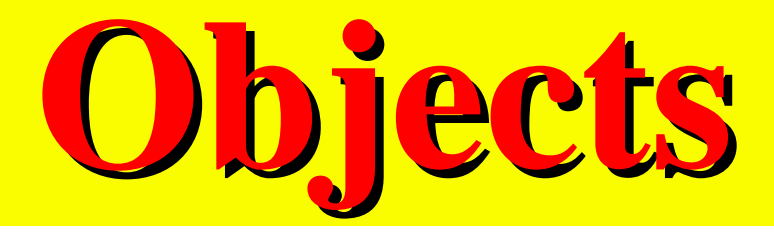

### ■ Classes of Objects Can Be of Different Types

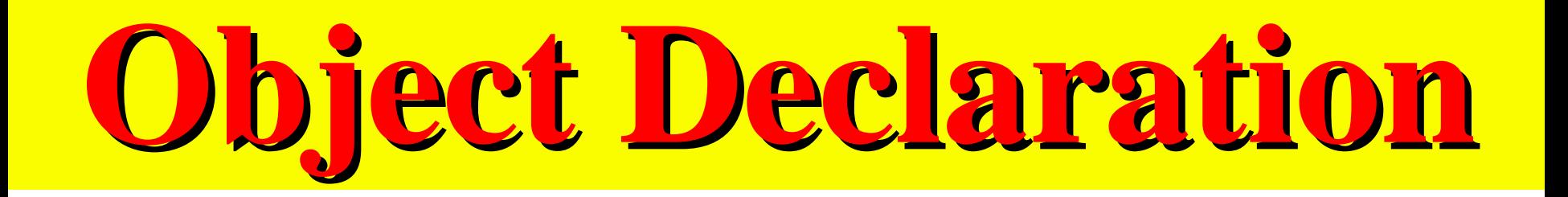

■ Before an Object Can Be Used, It Must Be Declared

- Declarations
	- Specify a unique identifier
	- Define the type
	- May specify initial (default) value

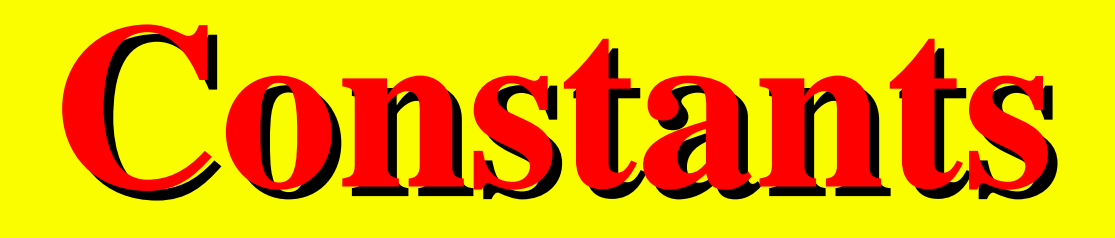

- ■Constant initialized to a Value That Cannot Change
	- –If not initialized, called a deferred constant –May only appear in package declaration

■Constant declaration insures that a Value has a Type

# **Constant Syntax Constant Syntax**

#### **constant** *identifier\_list* **:** *subtype\_indication* **[ :=** *expression* **] ;**

### **where**

*identifier\_list* **<=** *identifier* **{ , ... }**

## **Constant Declaration, Constant Declaration,** *e.g.,*

- **constant PI : real := 3.1415926535897 ;**
- **constant BUS\_WIDTH : integer := 32 ;**

**constant**

**INTENSITY\_DYNAMIC\_RANGE : real := 16 # FF . F ; constant START\_TIME\_MINUTES : integer := 00 ;**

# **Variables Variables**

#### ■ **Variable:** an Object Whose Value May be Changed After Creation

#### ■ Initialization Value is Optional.

- if not Initialized the Default for Scalar Types is:
	- The <u>first</u> in the list of an enumeration type
	- The <u>lowest i</u>n an ascending range
	- The <u>highest</u> in a descending range

# **Variables Syntax Variables Syntax**

### ■Only Declare where it can be Accessed by One Process

### **variable** *identifier\_list* : *subtype\_indication* **[** := *expression* **]** ;

## **Variable Declaration, Variable Declaration,** *e.g.,*

#### **variable ControlValue : real := 3 . 68 ;**

#### **variable MinTemp , MaxTemp , MeanTemp : real := 0 . 0 ;**

## **Variable Declaration Variable Declaration***, e.g., , e.g.,*

**variable ImageWidth , ImageHeight : integer := 256 ;**

**variable DiskSize , MemUsed , MemLeft : integer ;**

**variable MBus : bit\_vector ( 31 downto 0 ) ;**

## **Variable Assignment Syntax Variable Assignment Syntax**

- Immediately Overwrites Variable with New Value
- *Unlike the way a Signal Does*

- **:=** Replacement Operator for Variables **<=** Replacement Operator for Signals
	- **[** *label* : **]** *identifier* **:=** *expression* ;

## **Variable Assignment, Variable Assignment,** *e.g.,*

**MinTemp := 0 . 0 ;**

**ImageWidth := 128 ;**

**MainBus : = 16 # ffff\_ffff ;**

**MainBus : = x " FFFF\_FFFF " ;**

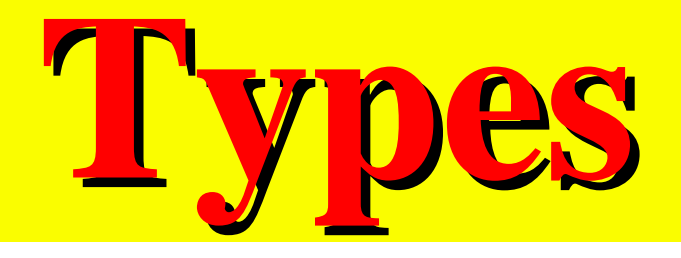

### ■ The Type of a Data Object

- Defines the <u>set of values</u> an object can take on
- Defines operations which can be performed on object

■ Scalar Type

Consists of a set of single, indivisible values

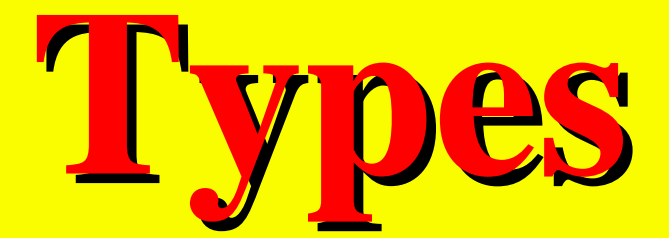

### ■Composite Type

### ■Many Predefined Types

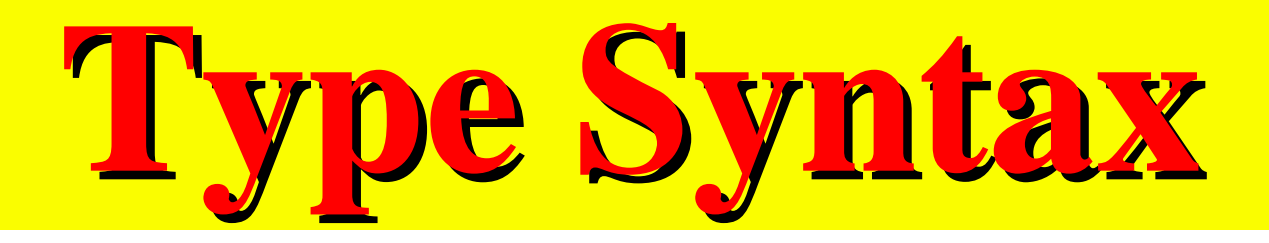

■ Type Qualification Is Used to Avoid Type Ambiguity in Overloaded Enumeration Literals

*type\_name* ' **(** *expression* **)**

Only states type of value

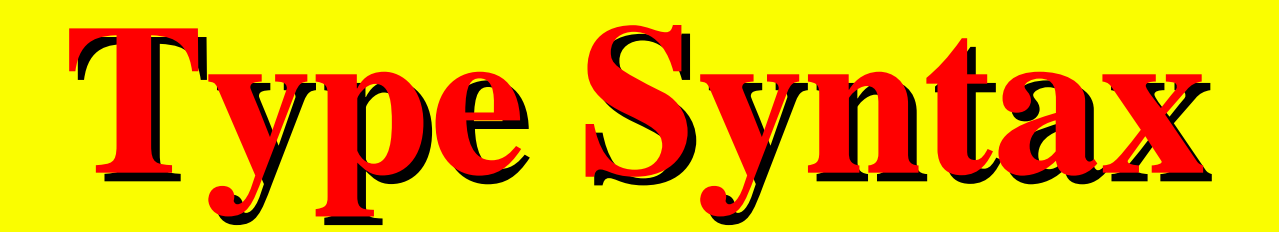

■ Type Conversion Can Be Used to Perform Mixed Arithmetic

New\_Type **(** Value\_of\_Old\_Type **)**

■ *e.g.* ,

**real (** 238 **)**

**positive (** My\_Integer\_Value **)**

- –Rounds to nearest integer
- Changes type of value

## **Type Declaration Syntax Type Declaration Syntax**

**type identifier is type\_definition ;** *type\_definition* **<=**

*scalar\_type\_definition*

 **|** *composite\_type\_definition*

 **|** *access\_type\_definition*

 **|** *file\_type\_definition*

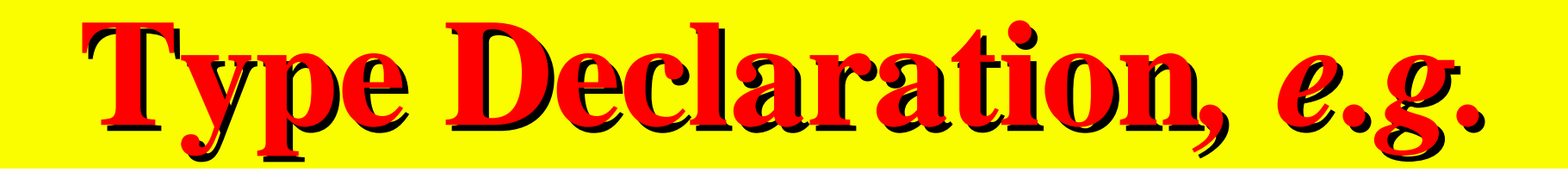

### ■ **Identical Type Declarations Are Distinct**

#### **type MidTermGrades is range 0 to 100 ;**

**type FinalGrades is range 0 to 100 ;**

# **Scalar Type Declaration Scalar Type Declaration**

■Scalar Type Number types

– Enumerated list

Physical quantities

### **Scalar Type Declaration Syntax Scalar Type Declaration Syntax**

*scalar\_type\_definition* **<=**

 *enumeration\_type\_definition*

*| integer\_type\_definition*

*| floating\_type\_definition*

*| physical\_type\_definition*

## **Predefined Integer Type**

### ■ Integer Type

 A range of integer values within a specified range including the endpoints

■ Integer Type Range minimum range  $(-2^{31}+1)$  to  $(+2^{31}-1)$ 

## **Operations on Integer Types Operations on Integer Types**

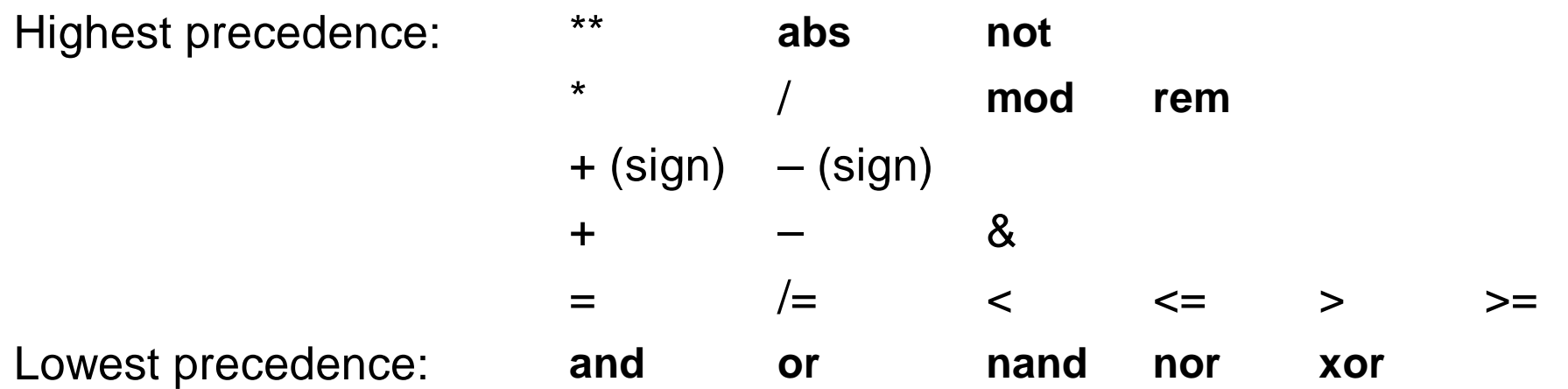

*Table 7-1. Operators and precedence.*

**\*Ashenden, VHDL cookbook**

### **Integer Type Definition Syntax Integer Type Definition Syntax**

**range** *simple\_expression* **( to | downto )** *simple\_expression*

#### **to** : left to right from smallest value to largest

**downto** : left to right from largest value to smallest

## **Integer Type Definition Integer Type Definition** *, e.g., , e.g.,*

**type StreetNumbers is range 10107 to 12568 ;**

**type ImagingSensors is range 0 to 5 ;**

**type Celsius is range 100 downto 0 ;**

**type PointSpread is range 14 downto 0 ;**

## **Pre-defined Floating-Point Pre-defined Floating-Point Type Definition Type Definition**

- Floating-Point Type
	- A range of real values within a specified range including the endpoints
- Real
	- Minimum range ( -1.0E+38 ) to ( +1.0E+38 )
	- 6-digits minimum precision
	- Corresponds to IEEE 32-bit representation
	- Floating-point type

## **Operations on Floating- Operations on Floating-Point Types Point Types**

#### ■ Binary Operators

- + Add**Subtraction**  \* Multiplication Division
- \*\* Exponentiation

### **Operations on Floating-Point Types Operations on Floating-Point Types**

### ■Unary Operators **Negation** <sup>+</sup> Identity abs Absolute value

# **Floating-Point Type Floating-Point Type Syntax**

**range** *simple\_expression* **( to** | **downto )** *simple\_expression*

**to** : left to right from smallest value to largest

**downto** : left to right from largest value to smallest

## **Floating-Point Type Floating-Point Type***, e.g., , e.g.,*

#### **type StreetPosition is range**

- **101 . 07 to 125 . 68 ;**
- **type ImagingSensorSensitivity is range 0 . 0 to 5 . 0 ;**

## **Floating-Point Type Floating-Point Type***, e.g., , e.g.,*

**type Celsius is range 100.0 downto 0 . 0 ;**

**type PointSpread is range 15.0 downto 0 . 0 ;**

## **Physical Type Definition Physical Type Definition**

■ *identifier* Is the Primary Unit With the Smallest Unit Represented

■ *identifier-n* Secondary Units Defined in Terms of Primary Unit

## **Operations on Physical Types Operations on Physical Types**

### ■ Binary Operators

 **\***Multiplication by an integer or float

Division by an integer or float » Division by objects of same physical type yields an integer

## **Operations on Physical Types Operations on Physical Types**

■Unary Operators

negation

#### **+**identity

### **Physical Type Definition Syntax Physical Type Definition Syntax**

**range** *simple\_expression* **( to | downto )** *simple\_expression*

 **units**

*identifier* **;**

**{** *identifier-n* **<sup>=</sup>***physical\_literal* **; } end units [** *identifier* **] ;**

## **Operations on Physical Types Operations on Physical Types**

■ Multiplication or Division of Different Physical Types Not Allowed

- If Required,
	- Convert to integers
	- Perform operation
	- Convert result to correct type

### **Predefined Physical Type, Predefined Physical Type,** *e.g***.,**

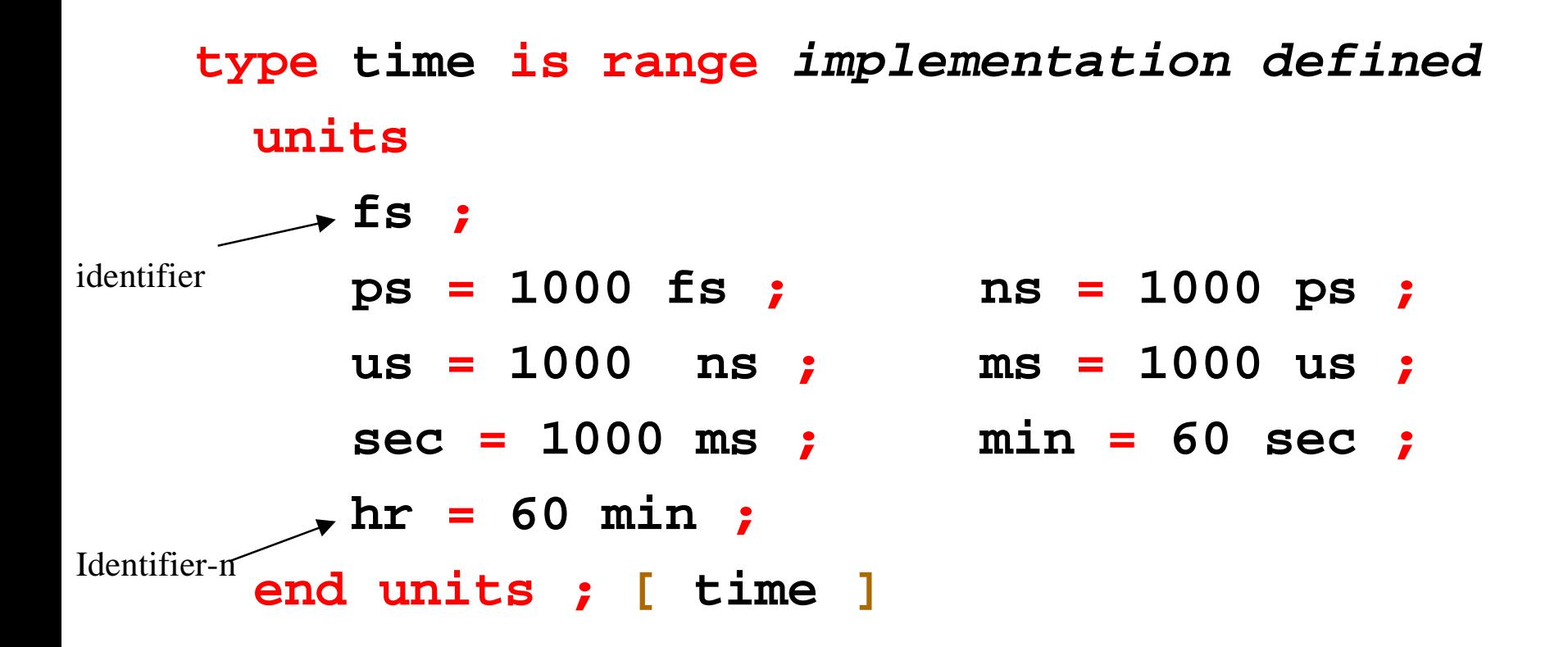

### **Simulation Time Resolution Limit**

- The Resolution Limit Determines the Precision to Which Time Values Are Represented.
- Values of Time Smaller Than the Resolution Limit Round Down to Zero.
- **fs** Is the *Normal Resolution Limit* During Model Simulation. **FEMTOSECOND**

### **Simulation Time Resolution Limit**

■Larger Values of Time Can Be Used As a *Secondary Time Resolution Limit*

 Units of all physical literals involving time must not be smaller than the secondary resolution limit

## **Physical Type Definition Physical Type Definition***, e.g., , e.g.,*

- **type capacitance is range 0 to 1e12 units**
	- **picofarad ;**
	- **nanofarad = 1000 picofarad ;**
	- **microfarad = 1000 nanofarad ;**
	- **farad = 1e6 microfarad ;**
	- **end units capacitance ;**

## **Physical Type Resolution Physical Type Resolution**

■ **47 picofarad**

■ **10.6 nanofarad**

- **4.7 picofarad**
	- **rounds DOWN to 4 picofarads since pf is smallest unit**
	- **can only have integer value of base unit**

## **Enumeration Type Definition Enumeration Type Definition**

- Enumeration Type
	- An ordered set of identifiers or characters
	- The identifiers and characters within a single enumeration type must be unique.
	- Identifiers and characters may be reused in different enumeration types.

**( (** *identifier* | *character\_literal* **) { , ... } )**

## **Enumeration Type, Enumeration Type,** *e.g***.,**

**type Buffer\_Direction is ( in , out , tri\_state ) ;**

**type FF\_Type is**

**( Toggle , Set\_Reset , Data , JK ) ;**

## **Enumeration Type, Enumeration Type,** *e.g***.,**

- **type MemoryType is ( Read\_Only , Write\_Only , RW ) ;**
- **type GateType is ( AND , OR , INVERT ) ;**

**Predefined Predefined Enumeration Types Enumeration Types**

- **type severity\_level is ( note , warning ,**
	- **error , failure ) ;**
- **type Boolean is ( false , true ) ;** – **Used to model abstract conditions**

**type bit is ( ' 0 ', ' 1 ' ) ; Used to model hardware logic levels**

### **Predefined Enumeration Types Predefined Enumeration Types**

**type file\_open\_status is**

- **( open\_ok , status\_error , name\_error**
	- **, mode\_error ) ;**

**type character is ( NUL , SOH , ... ) ;** – **All characters in ISO 8-bit character set**

■ **IEEE std\_logic\_1164 Accounts for Electrical Properties**

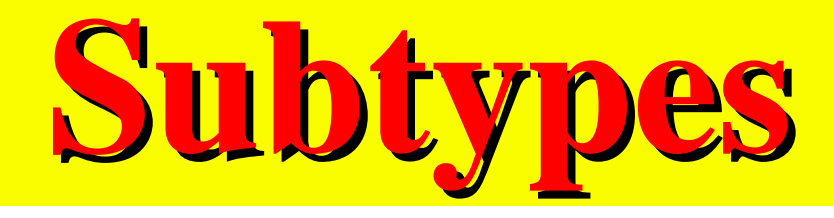

### ■ Subtype

- Values which may be taken on by an object and
- are a subset of some base type, and,
- may include all values.

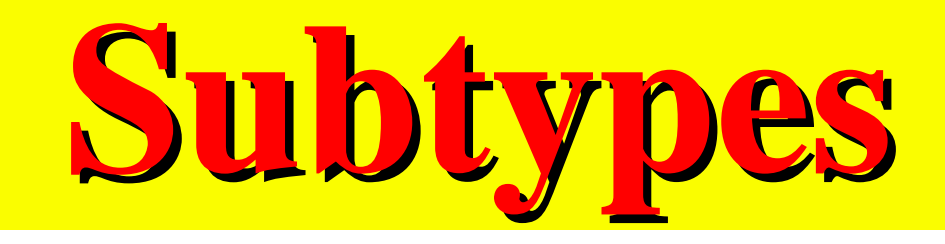

- Subtypes Mixed in Expressions
	- Computations done in base type
	- Assignment fails if result is not within range of result variable (sub)type

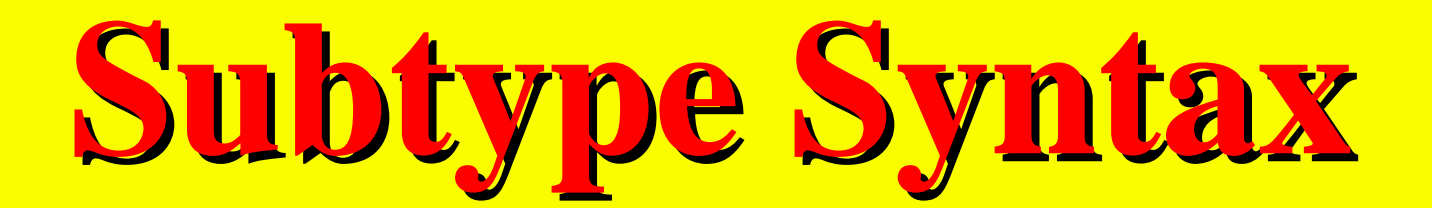

**subtype** *identifier* **is subtype\_indication ;**

*subtype\_indication* **<=** *identifier* **[ range simple\_expression ( to | downto ) simple\_expression ]**

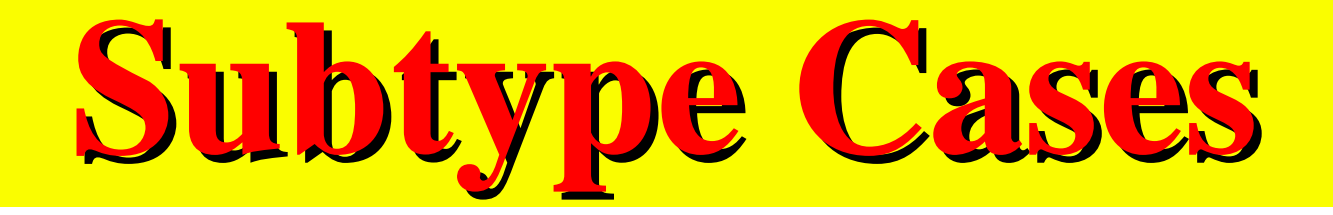

- A Subtype May Constrain Values From a Scalar Type to Be Within a Specified Range
- **subtype** Pin\_Count **is integer range** 0 **to** 400 **;**
- **subtype** Octal\_Digits **is character range '** 0 **' to '** 7 **' ;**

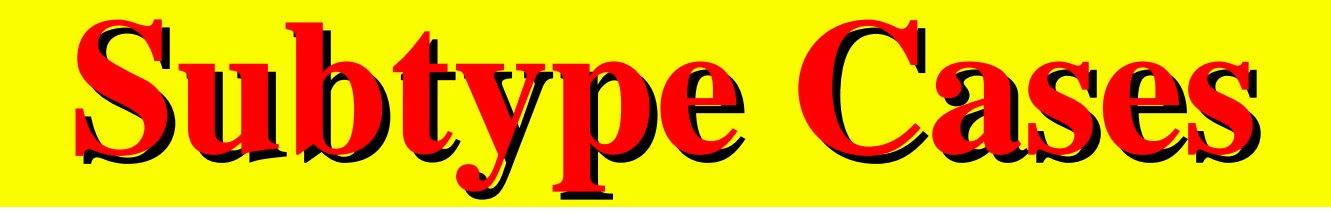

■ A Subtype May Constrain an Otherwise Unconstrained Array Type by Specifying Bounds for the Indices

**subtype** id **is string (** 1 **to** 20 **) ;**

**subtype** MyBus **is bit\_vector (** 8 **downto** 0 **) ;**

# **Predefined Numeric Subtypes Subtypes**

**subtype natural is integer range 0 to highest\_integer ;**

**subtype positive is integer range 1 to highest\_integer ;**

**subtype delay\_length is time range 0 fs to highest\_time ;**

# **Scalar Type Attributes Scalar Type Attributes**

#### ■ Predefined Attributes Associated With Each Type

*Type\_Name* ' *Attribute\_Name*

## **All Scalar Type Attributes All Scalar Type Attributes**

- T'left leftmost value in T
- $\rm T$ rightmost value in T
- T'low least value in T

 $\rm T$ 

- $\rm T$ greatest value in T
- $\rm T$ True if ascending range, else false
	- a string representing x
- $\rm T$ the value in  $T$  that is represented by  $s$

## **Discrete and Physical Scalar Discrete and Physical Scalar Type Attributes Type Attributes**

- $\rm T$  $\rm T$
- $\rm T$
- position number of x in T
- value in T at position n
- value in T at position one greater than that of x
- $\rm T$ value in T at position one less than that of x
- $\rm T$ value in T at position one to the left of x  $\rm T$ value in  $T$  at position one to the right of  $x$

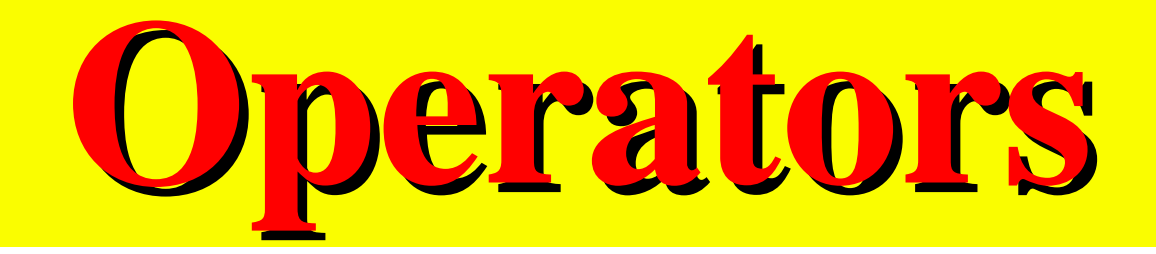

- ■"Short-Circuit" Operators
	- Behavior with binary operators
		- »Evaluate left operand
		- »If value of operand determines the *value of expression*, set result
		- »Else evaluate right operand

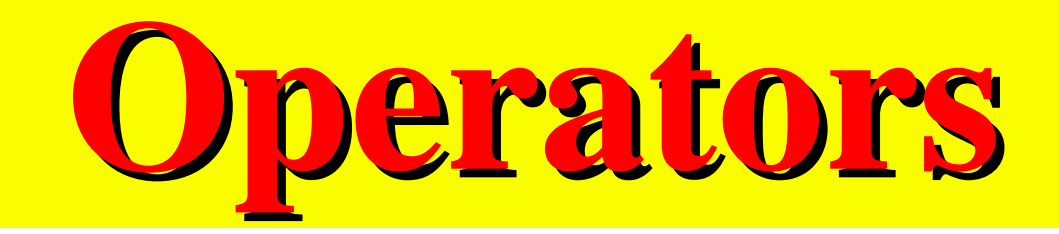

- Left operand can be used to prevent right operand from causing arithmetic error such as divide by zero
- Reduces computation time by eliminating redundant calculations
- Logic Operators **AND** , **OR** , **NAND** , **NOR**

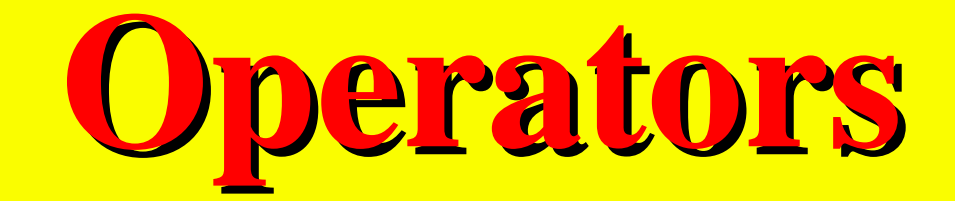

- Relational Operators
	- $=$  ,  $/=$  ,  $<$  ,  $<=$  ,  $>$  ,  $>=$
	- Operands must be of the same type
	- Yield Boolean results
- Equality, Inequality Operators
	- **<sup>=</sup>**, **/=**
	- Operands of any type

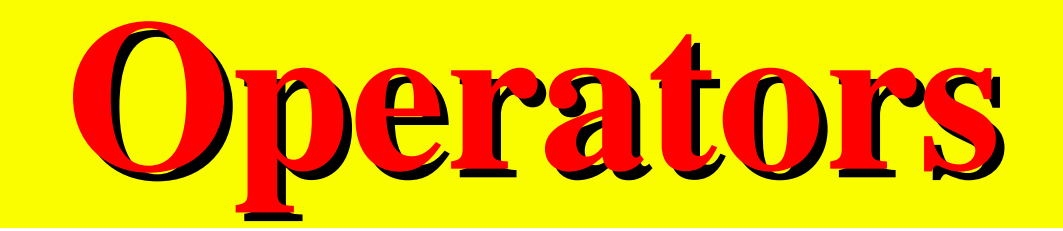

■ Concatenation Operator

#### **&**

- Operates on one-dimensional arrays to form a new array
- Arithmetic

#### **\*** , **/**

 Operate on integer, floating point and physical types types.

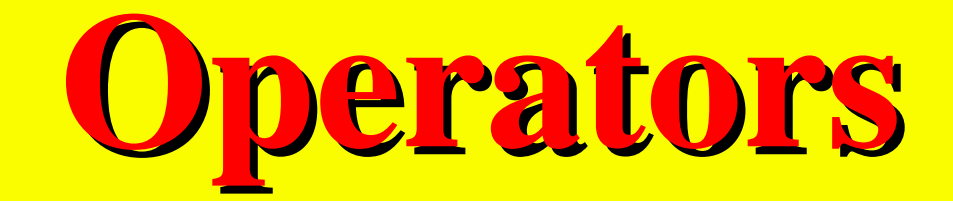

#### ■ Modulo, Remainder

#### **mod** , **rem**

Operate only on integer types.

#### ■ Absolute Value

#### **abs**

Operates on any numeric type

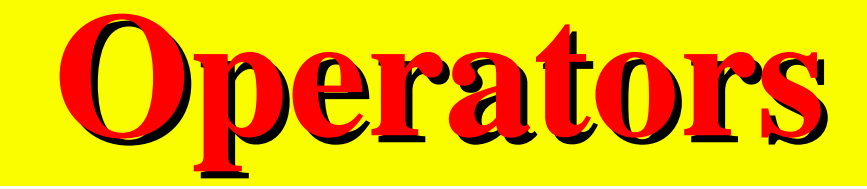

#### ■ Exponentiation

**\*\***

- Integer or floating point left operand
- Integer right operand required
- Negative right operand requires floating point left operand

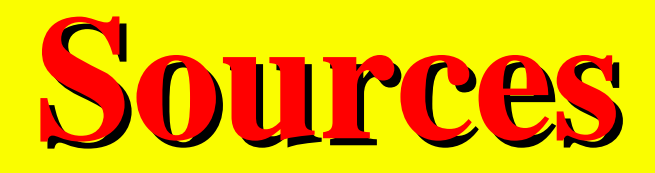

### Max Salinas - VI Workshop Revision Prof. K. J. Hintz

Department of Electrical and Computer Engineering George Mason University

### **End of Leture**

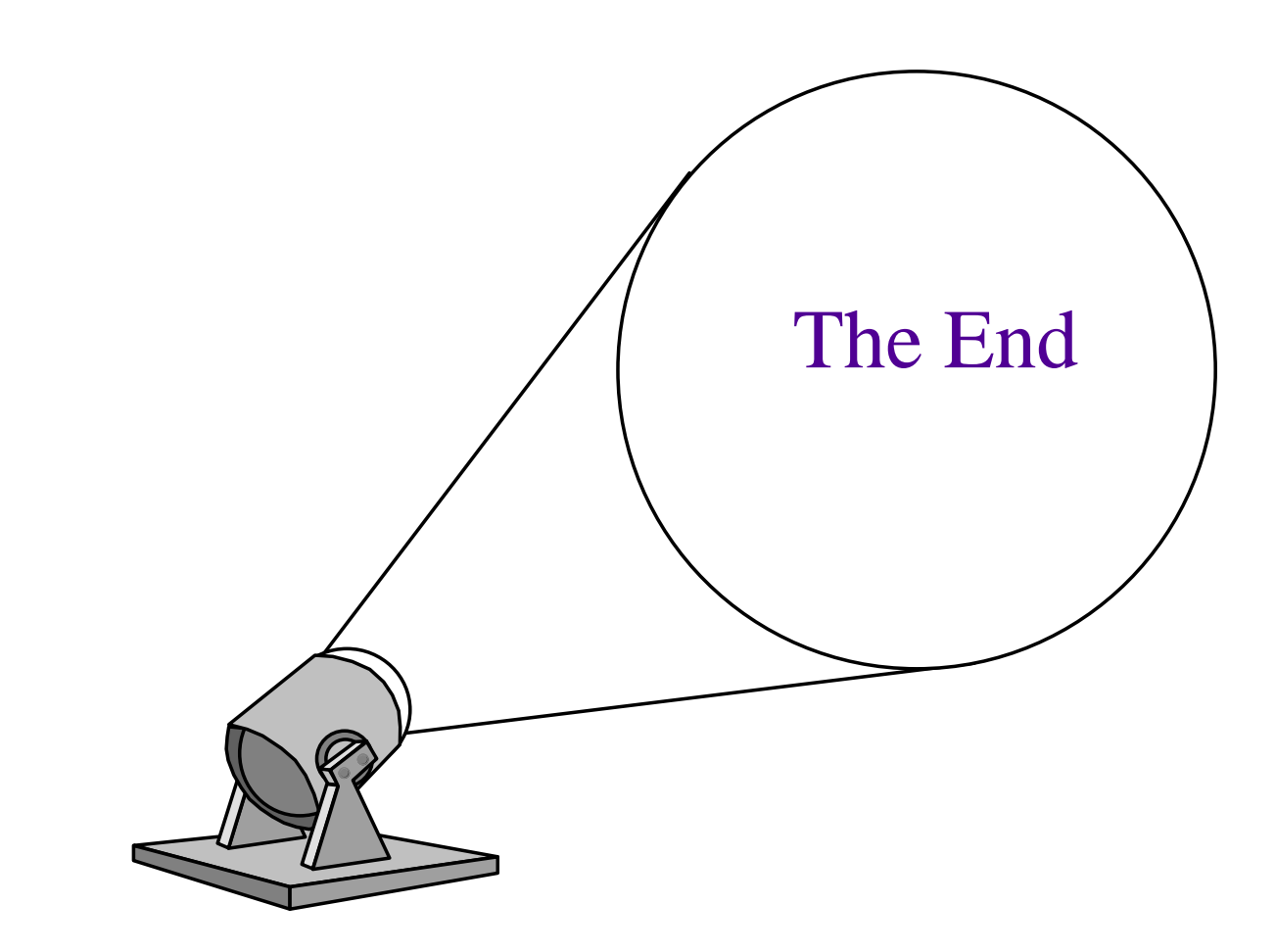